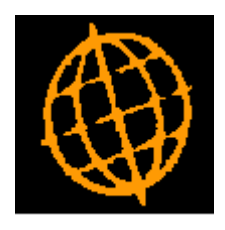

# **Global 3000 Service Pack Note**

## **Bin Reporting**

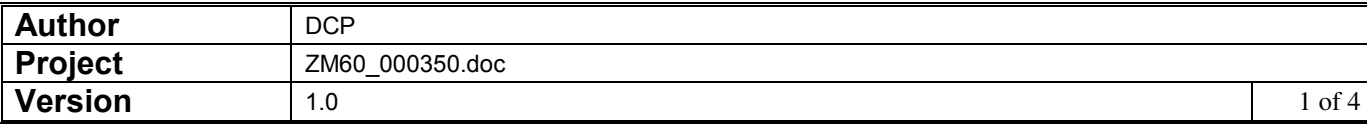

#### **INTRODUCTION**

This service pack introduces bin reporting.

This service pack enables the 'Bin Reporting' option which is available from the Reporting Menu within Stock Control.

Bin reporting is only available in systems configured to use multiple bin handling. It provides the ability to produce reports (in PDF format) which show bin details and bin movements.

Note: This report can only be produced in PDF format; as such it requires an up-to-date copy of either PDF In The Box or All In The Box to be present on each GX client used to perform the report generation.

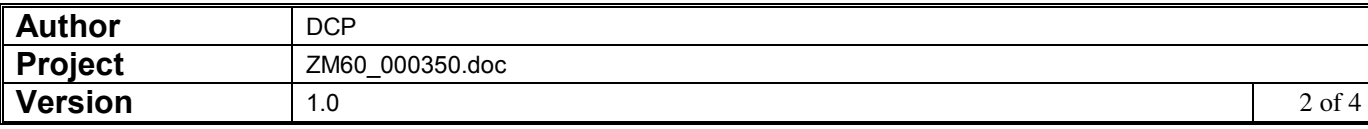

#### **DOCUMENTATION CHANGES**

### **Bin Reporting**

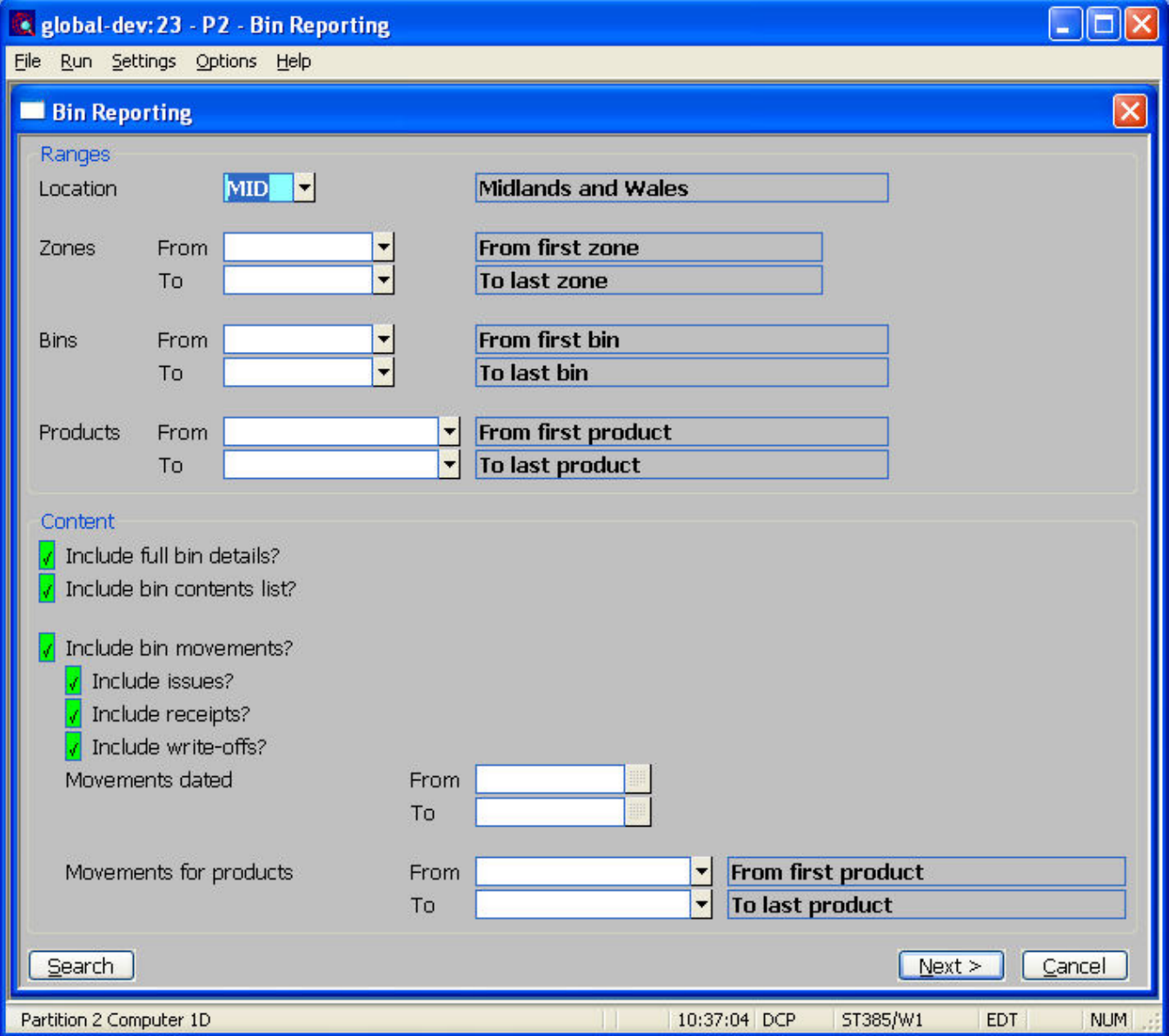

This window appears when you select 'Bin Reporting' from the 'Stock Control Reporting' menu in systems configured to use multiple bin handling.

- **Purpose** This report (which is only available in PDF format please see the below note) prints bin details and bin movements.
	- **Note** PDF format reports require an up to date copy of either PDF\_In\_The\_Box or All\_In\_The\_Box to be present on each GX client used to perform the report generation.

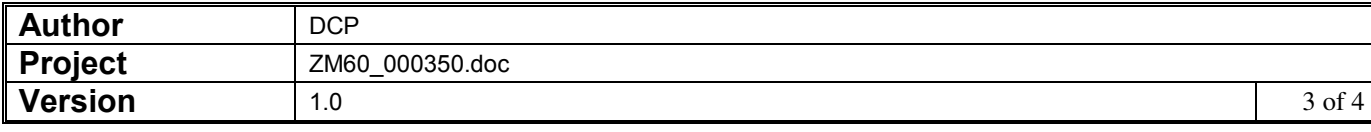

#### *The prompts are:*

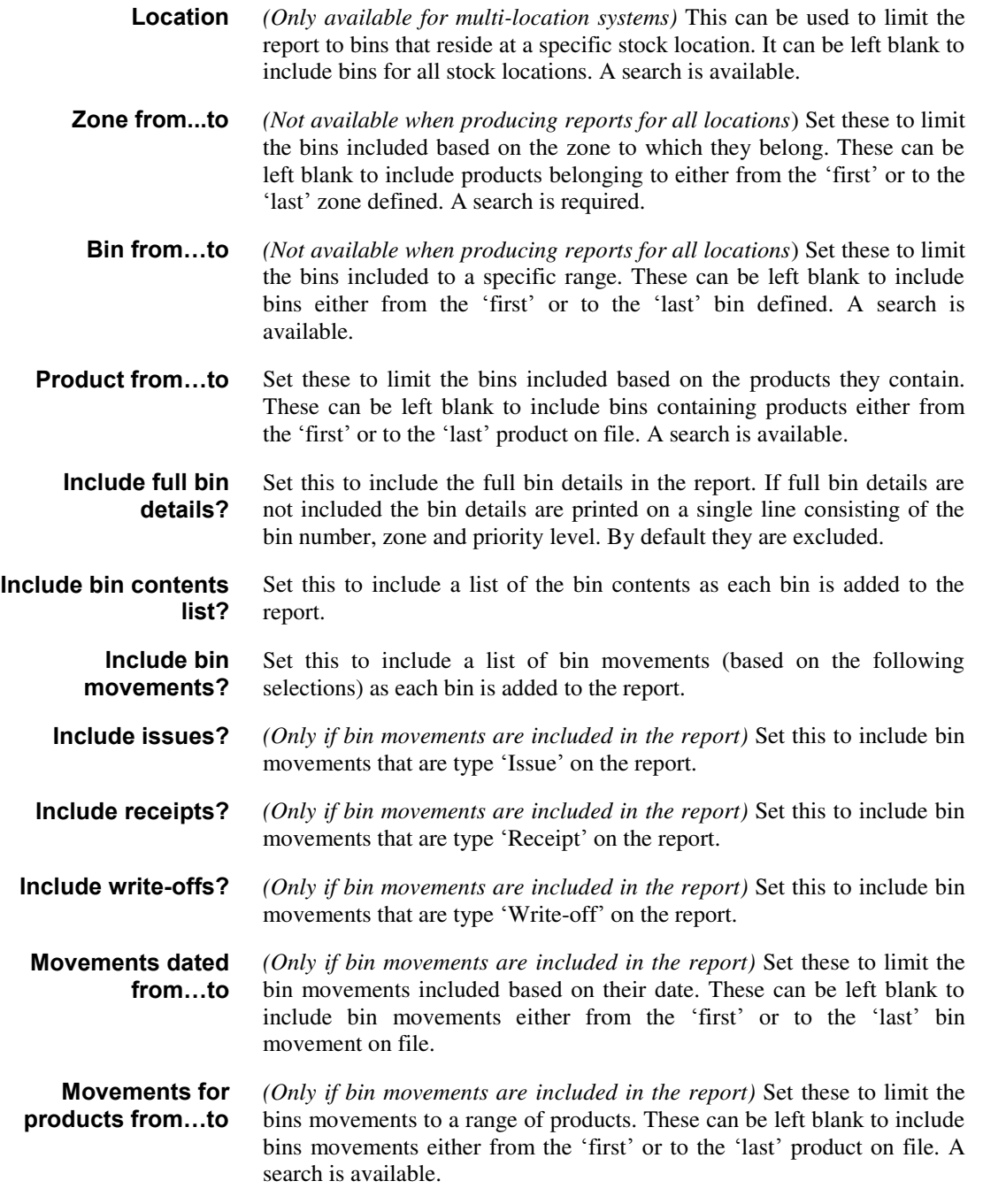

#### *The buttons are:*

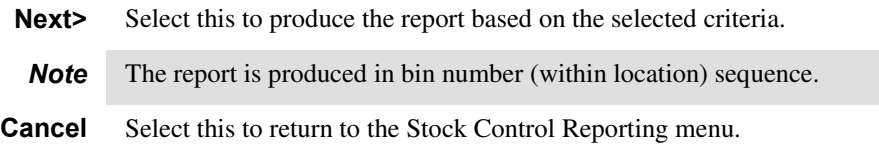

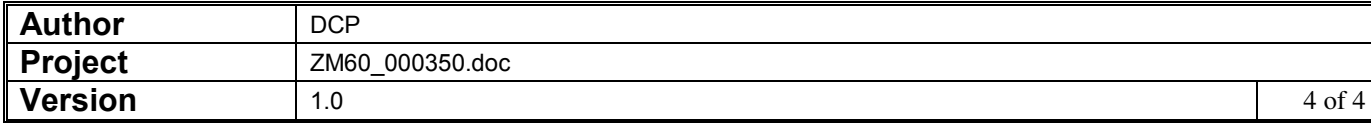